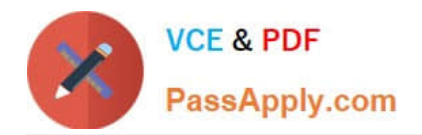

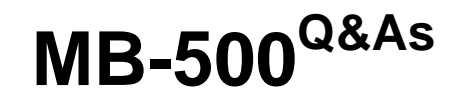

Microsoft Dynamics 365 Finance and Operations Apps Developer

# **Pass Microsoft MB-500 Exam with 100% Guarantee**

Free Download Real Questions & Answers **PDF** and **VCE** file from:

**https://www.passapply.com/mb-500.html**

100% Passing Guarantee 100% Money Back Assurance

Following Questions and Answers are all new published by Microsoft Official Exam Center

**C** Instant Download After Purchase

**83 100% Money Back Guarantee** 

- 365 Days Free Update
- 800,000+ Satisfied Customers

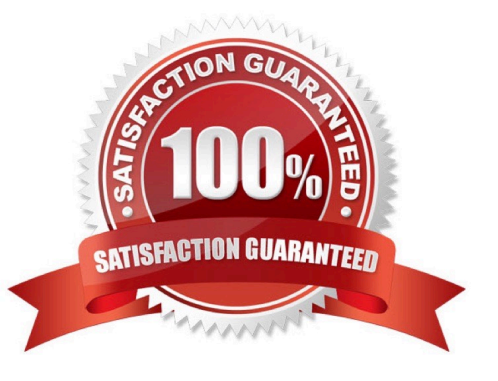

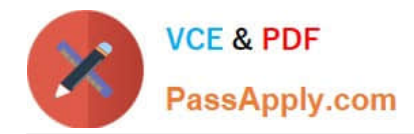

#### **QUESTION 1**

DRAG DROP

You are developing new features for an app.

You must perform unit testing for the features by using the Unit Test framework.

You need to create unit test code using appropriate test attributes.

Which test attribute should you use? To answer, drag the appropriate test attributes to the correct descriptions. Each test attribute may be used once, more than once, or not at all. You may need to drag the split bar between panes or scroll to

view content.

NOTE: Each correct selection is worth one point.

Select and Place:

#### **Test attributes**

SysTestMethodAttribute

SysTestCheckInTestAttribute

SysTestTargetAttribute

#### **Answer Area**

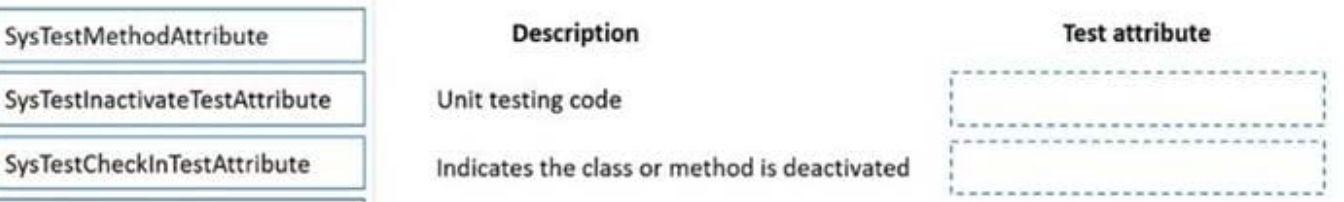

#### Correct Answer:

### **Test attributes Answer Area Description Test attribute** Unit testing code SysTestMethodAttribute SysTestCheckInTestAttribute Indicates the class or method is deactivated SysTestInactivateTestAttribute SysTestTargetAttribute

#### **QUESTION 2**

DRAG DROP

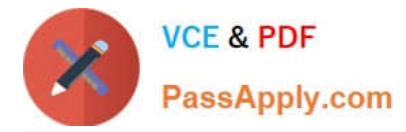

You need to deploy the web portal integration solution.

Which four actions should you perform in sequence? To answer, move the appropriate actions from the list of actions to the answer area and arrange them in the correct order.

Select and Place:

## **Actions**

**Answer Area** 

Add the package to source control and check in changes.

Build and create a deployment package.

Import the model into a Development environment.

Synchronize the models in the Developer environment by using Get latest feature.

Import the model into the Build environment.

Import the model into a QA environment.

Import the deployment package in another development environment.

Correct Answer:

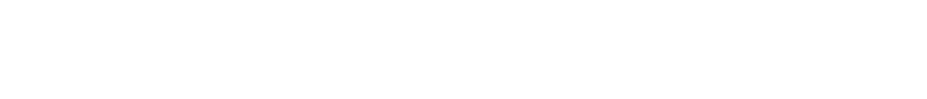

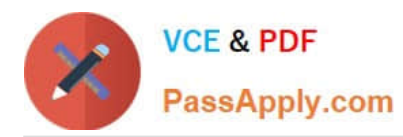

# **Actions** Import the model into the Build environment. Import the model into a QA environment. Import the deployment package in another development environment.

# **Answer Area**

Add the package to source control and check in changes.

Import the model into a Development environment.

Synchronize the models in the Developer environment by using Get latest feature.

Build and create a deployment package.

Scenario: You must install and configure a third-party solution for credit card processing within Dynamics 365 Finance. The third-party company will provide a deployable package.

You must develop a web portal that allows customers to browse products, place orders, and check order status. Product data for the web portal must be integrated as periodic batches.

You must configure the warehouse mobile device portal for warehouse operations.

You must install a third-party solution to support web portal integration. The solution is supplied as a source code model file.

Step 1: Add the package to source control and check in the changes.

Deployable packages from third parties can be manually installed on a development VM, and the installed artifacts can then be added to source control.

Step 2: Import the model into a Development environment.

Install a model in a development environment

Step 3: Synchronize the models in the Developer environment by using Get latest feature

Because the models and runtime packages are in source control, other developers who use other development environments can just synchronize the models and packages to their workspace by using the Get latest feature of source control.

Step 4: Build and create a deployment package

The build process will include this runtime package in the final deployable package. This allows customers to take the deployable package from the build and have one package to deploy to their environments. The one package includes

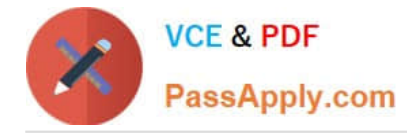

both

custom solutions and all the third party solutions.

Reference:

https://docs.microsoft.com/en-us/dynamics365/fin-ops-core/dev-itpro/dev-tools/manage-runtime-packages

https://docs.microsoft.com/en-us/dynamics365/fin-ops-core/dev-itpro/dev-tools/manage-runtime-packages#deployingthird-party-code

#### **QUESTION 3**

#### HOTSPOT

You are a Dynamics 365 Finance developer.

You launch the Performance Timer tool to troubleshoot performance issues with a business process.

You need to view the results from the tool.

What does the tool present? To answer, select the appropriate options in the answer area.

NOTE: Each correct selection is worth one point.

Hot Area:

#### **Answer Area**

#### **Performance Timer tool link**

Data

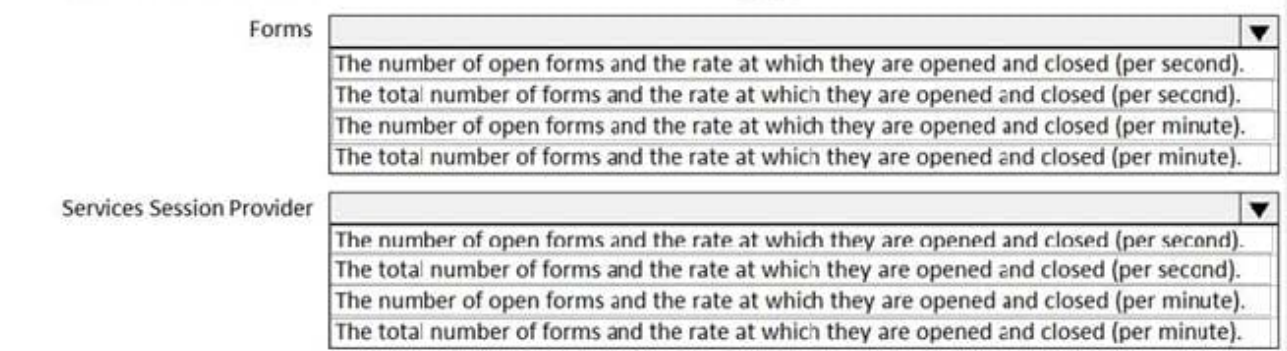

#### Correct Answer:

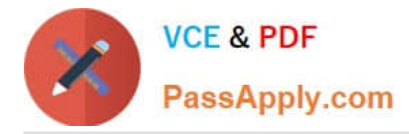

#### **Answer Area**

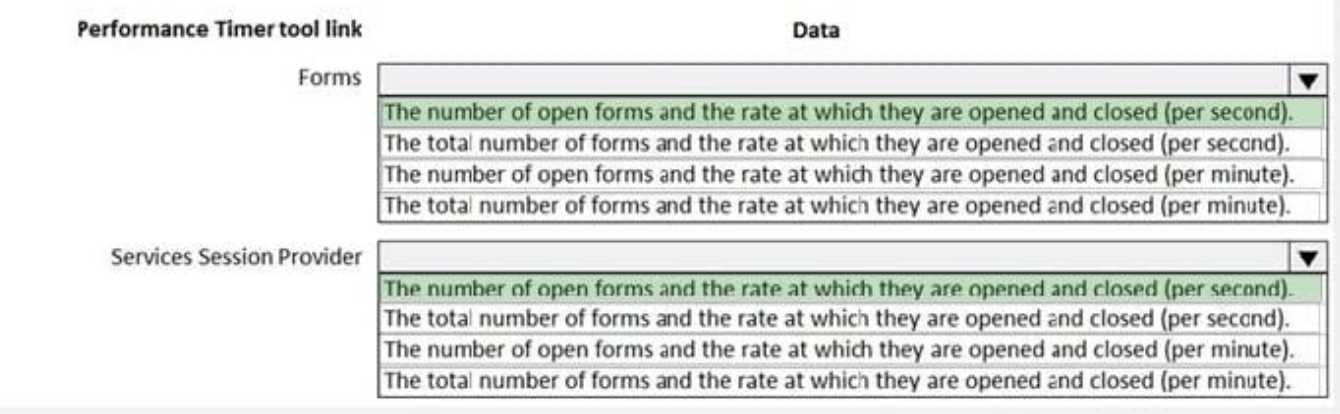

Box 1: The number of open forms and ..(per second)

Forms - Forms will show how many forms are currently open, plus the rate at which they opened and closed (per second), and a set of counters, such as the total amount of created or closed forms.

Box 2: The number of open forms and ..(per second)

This should really be: Services Session provider - This is the total number of sessions created.

Reference:

https://docs.microsoft.com/en-us/dynamics365/fin-ops-core/dev-itpro/perf-test/performance-timer

#### **QUESTION 4**

DRAG DROP

A company uses Dynamics 365 Unified Operations.

You need to integrate the system with third-party applications.

Which data integration strategies should you use? To answer, drag the appropriate data integration strategies to the correct scenarios. Each strategy may be used once, more than once, or not at all. You may need to drag the split bar

between panes or scroll to view content.

NOTE: Each correct selection is worth one point.

Select and Place:

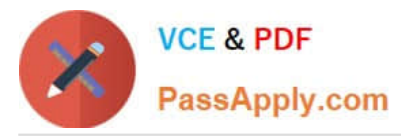

Scenario

Users have a customer portal and must be able to query the status of orders for customers in near real time. Less than

Employees use a third-party app to record customer orders. You must upload orders to the system once each hour. The company processes approximately 10,000 orders each hour.

Employees use a third-party software as a service app to manage delivery schedules. The software must be able to calculate and obtain inventory availability for deliveries in real time. Approximately 5,000 requests occur each hour.

500 status requests occur per hour.

#### **Answer Area**

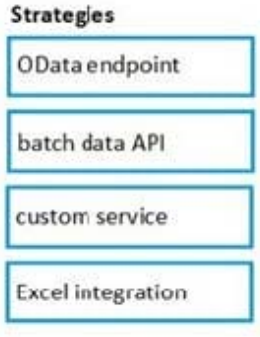

#### Correct Answer:

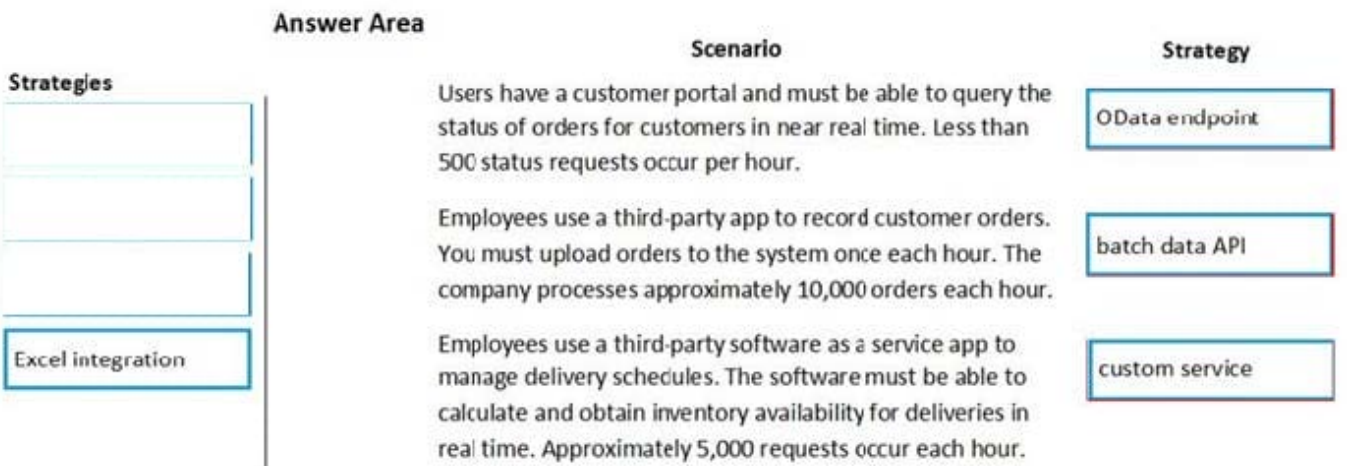

Reference: https://docs.microsoft.com/en-us/dynamics365/fin-ops-core/dev-itpro/data-entities/integration-overview

#### **QUESTION 5**

DRAG DROP You need to implement the company\\'s integration requirements. Which integration strategies should you use? To answer, drag the appropriate integration strategies to the correct requirements. Each integration strategy may be used once, more than once, or not at all. You may need to drag the split bar

between panes or scroll to view content. NOTE: Each correct selection is worth one point.

Select and Place:

**Strategy** 

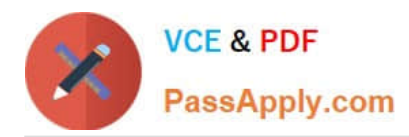

# **Answer Area**

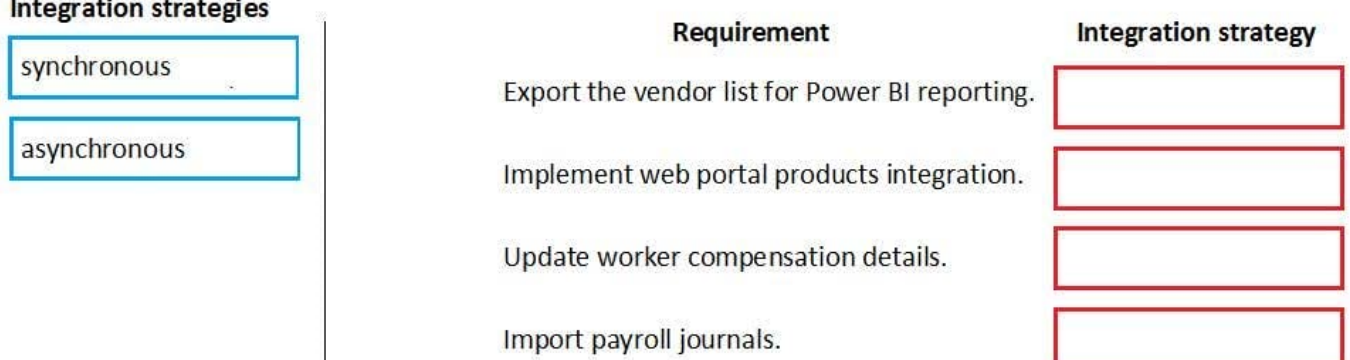

Correct Answer:

**Answer Area** 

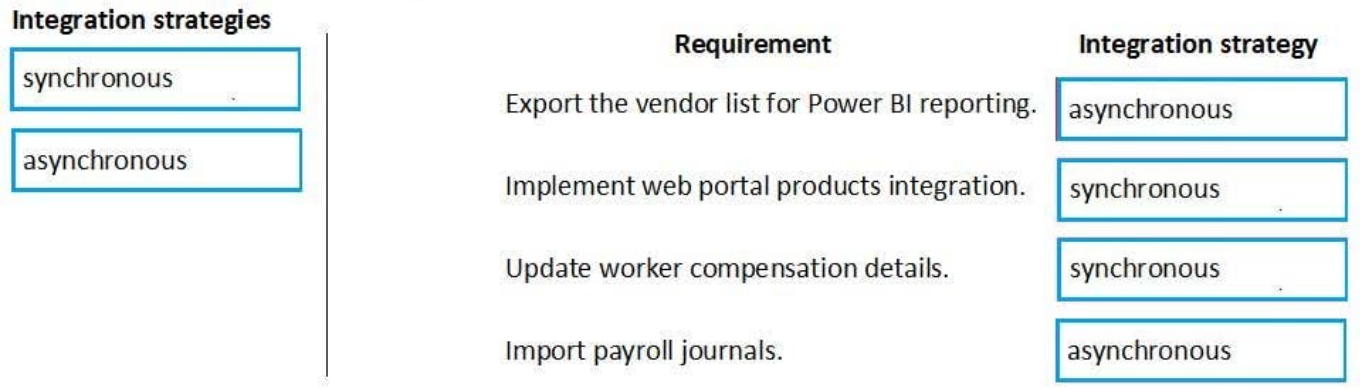

Box 1: asynchronous

An asynchronous pattern is a non-blocking pattern, where the caller submits the request and then continues without waiting for a response.

Box 2: Synchronous

A synchronous pattern is a blocking request and response pattern, where the caller is blocked until the callee has finished running and gives a response.

Box 3: Synchronous

Box 4: asynchronous

Batch data is asynchronous.

Reference:

https://docs.microsoft.com/en-us/dynamics365/fin-ops-core/dev-itpro/data-entities/integrationoverview#

synchronous-vs-asynchronous-integration-patterns

[MB-500 PDF Dumps](https://www.passapply.com/mb-500.html) [MB-500 Study Guide](https://www.passapply.com/mb-500.html) [MB-500 Exam Questions](https://www.passapply.com/mb-500.html)